## 部門別管理(グループ登録・・・部門の集計値(大部門)の登録が可能) **4-1**

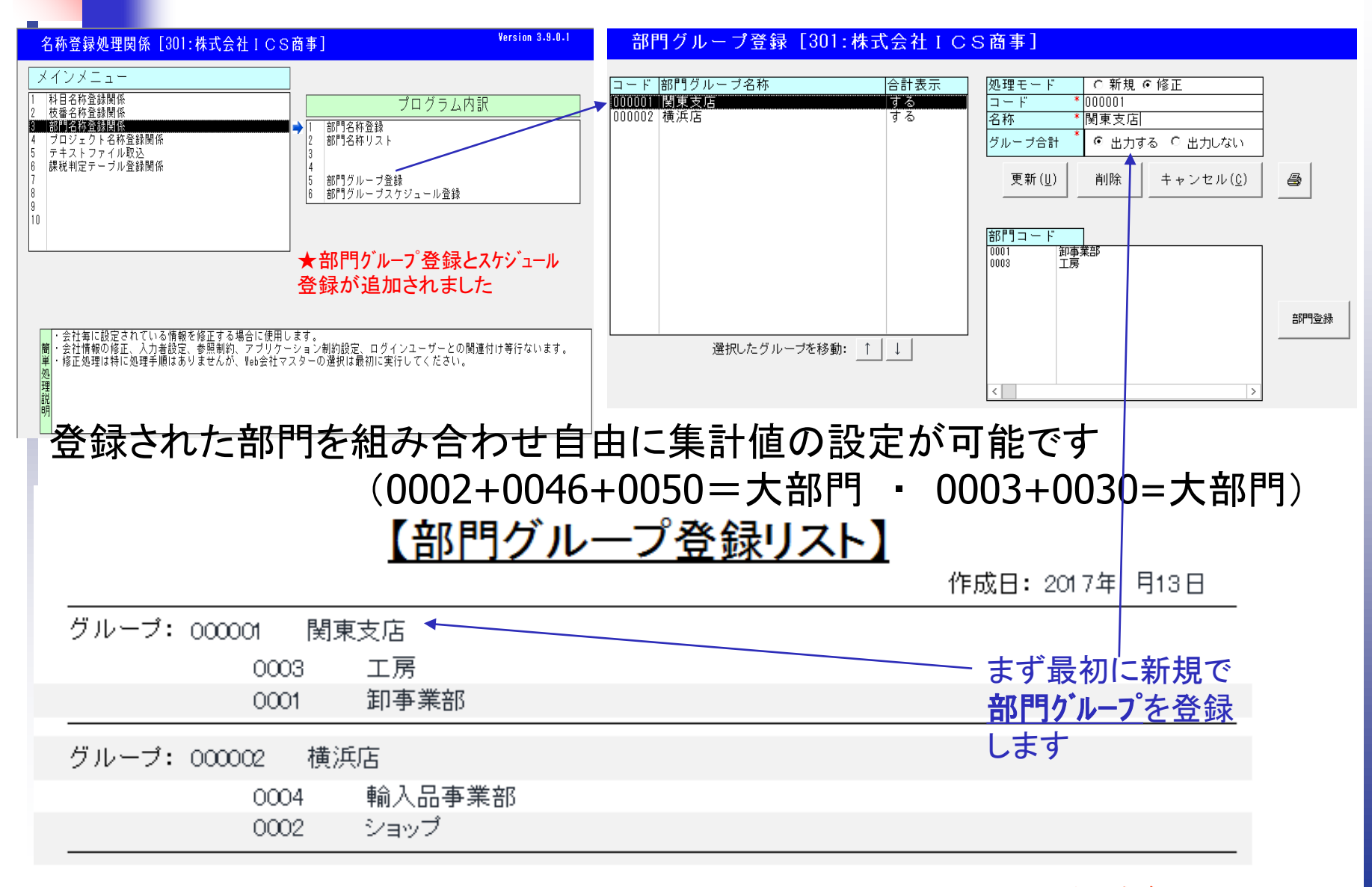

超財務*SUPERA*

## 部門別管理(スケジュールグループ登録・・・複数パターン別に帳票作成が可能) **4-2** 帳票の種類を追加する場合に利用

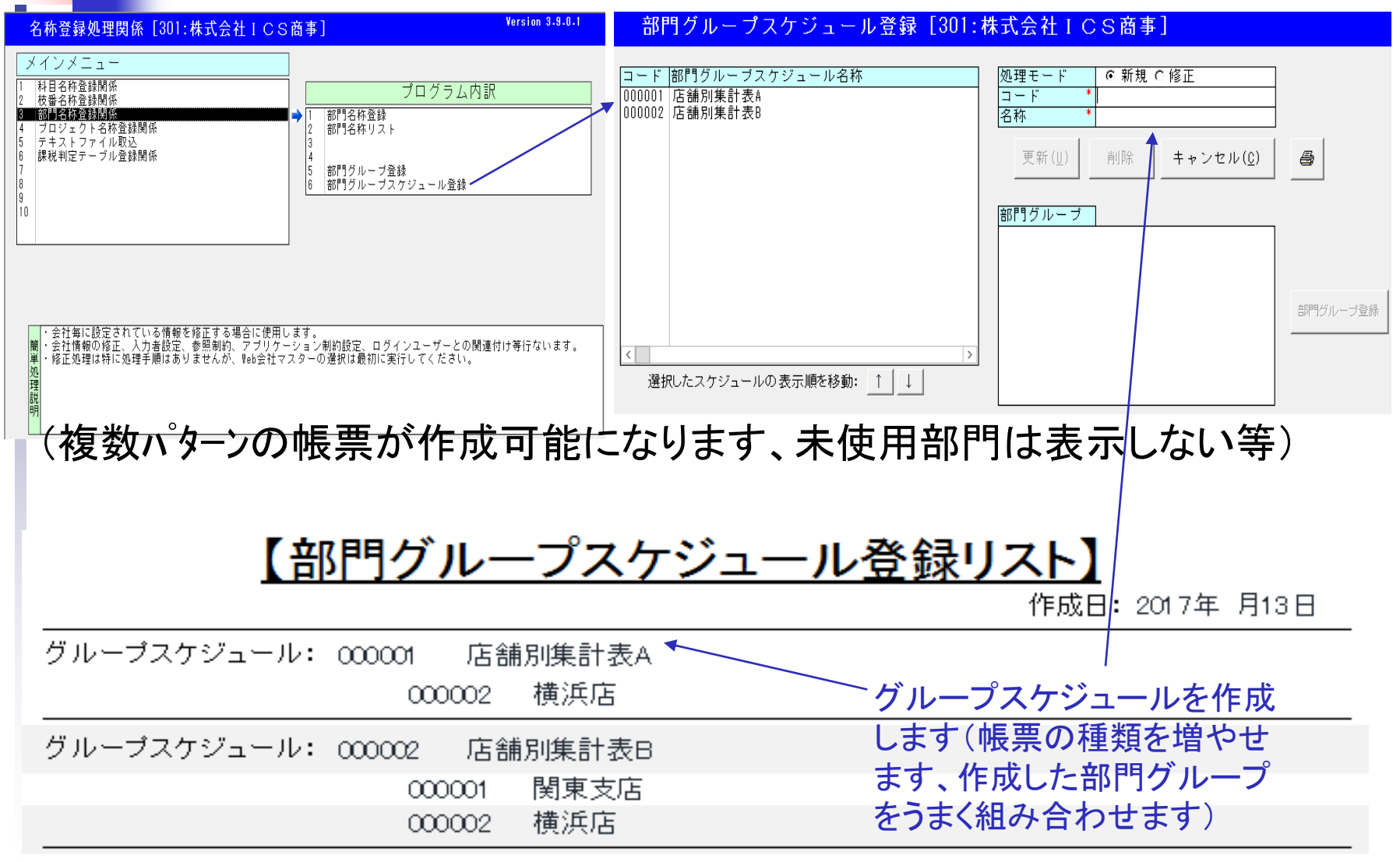

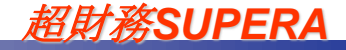

## 部門別管理

(出力選択、帳票、形式、前年分の表示、サイズ、部門明細、等々指定可) **4-3**

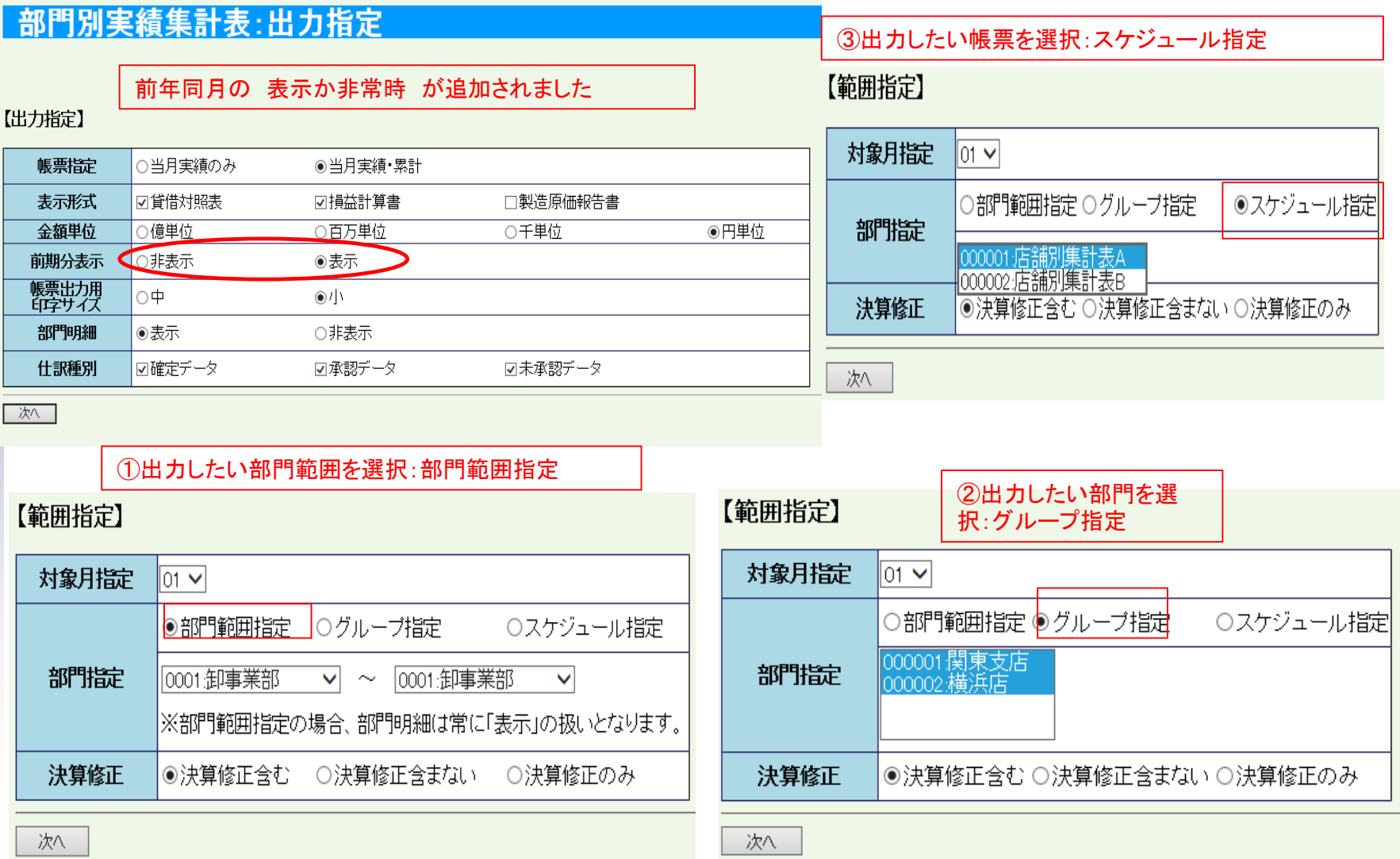

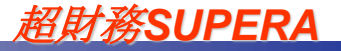

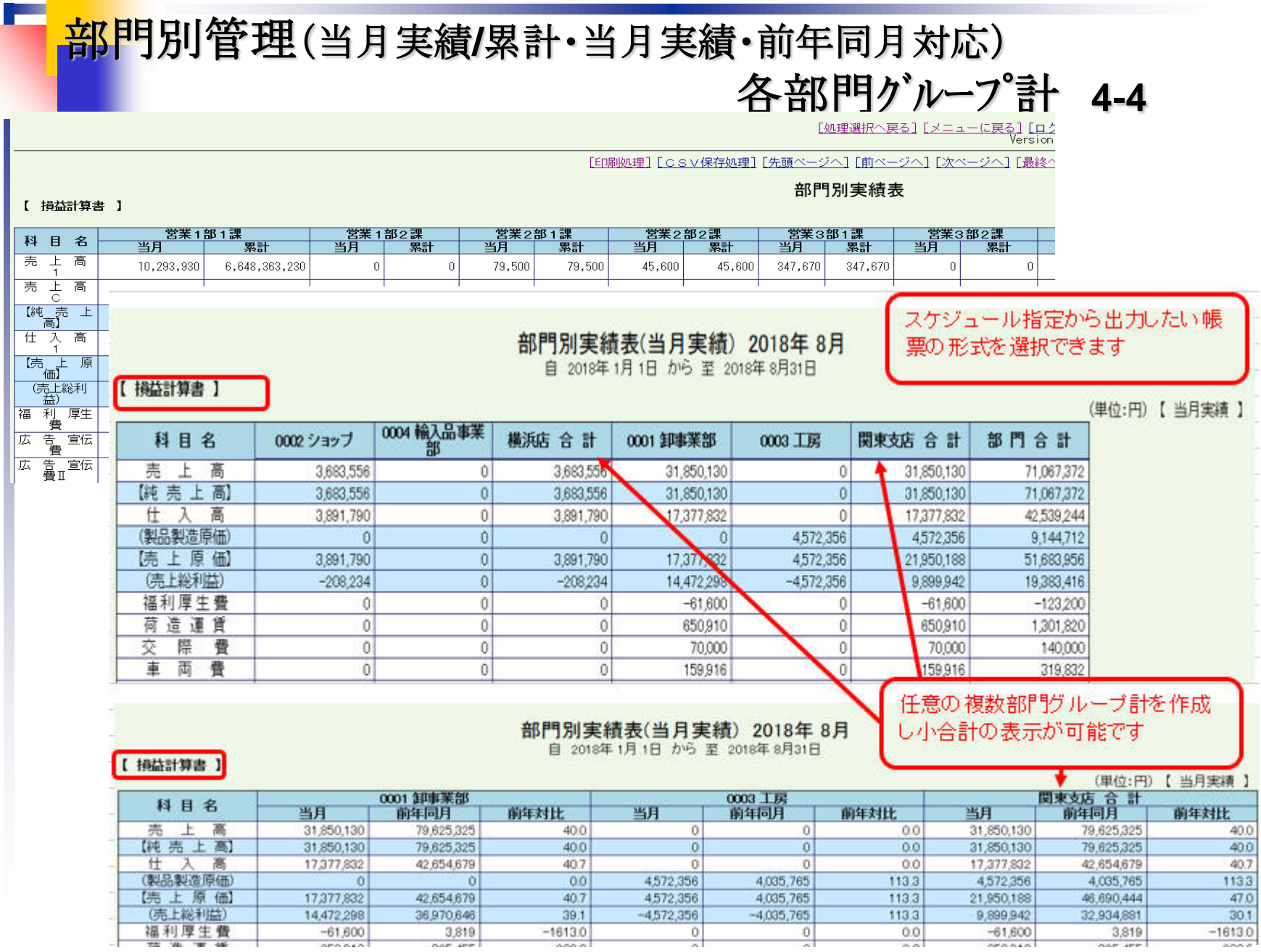

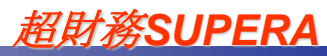